## **Secure File Vault 10**

**Kevin M. White,Gordon Davisson**

 **Defense against the Black Arts** Jesse Varsalone,Matthew McFadden,2011-09-07 As technology has developed, computer hackers have become increasingly sophisticated, mastering the ability to hack into even the most impenetrable systems. The best way to secure a system is to understand the tools hackers use and know how to circumvent them. Defense against the Black Arts: How Hackers Do What They Do and How to Protect against It provides hands-on instruction to a host of techniques used to hack into a variety of systems. Exposing hacker methodology with concrete examples, this book shows you how to outwit computer predators at their own game. Among the many things you'll learn: How to get into a Windows operating system without having the username or password Vulnerabilities associated with passwords and how to keep them out of the hands of hackers How hackers use the techniques of computer forensic examiners to wreak havoc on individuals and companies Hiding one's IP address to avoid detection Manipulating data to and from a web page or application for nefarious reasons How to find virtually anything on the internet How hackers research the targets they plan to attack How network defenders collect traffic across the wire to indentify intrusions Using Metasploit to attack weaknesses in systems that are unpatched or have poorly implemented security measures The book profiles a variety of attack tools and examines how Facebook and other sites can be used to conduct social networking attacks. It also covers techniques utilized by hackers to attack modern

operating systems, such as Windows 7, Windows Vista, and Mac OS X. The author explores a number of techniques that hackers can use to exploit physical access, network access, and wireless vectors. Using screenshots to clarify procedures, this practical manual uses step-by-step examples and relevant analogies to facilitate understanding, giving you an insider's view of the secrets of hackers.

 **Foundations of Mac OS X Leopard Security** Roderick Smith,Ken Barker,Charles Edge,2008-05-14 A common misconception in the Mac community is that the Mac is more secure than other operating systems. While this might be true in many cases, the fact that people actually use the computers is often not considered in this analysis. When sharing is enabled or remote control applications are installed, then a variety of security threats are established. This book enables users of the Mac to enable services while not sacrificing the security of their systems.

 Special Edition Using Mac OS X, V10.3 Panther Brad Miser,2004 The Panther release of Mac OS X continues the development of the Macintosh operating system. Mac OS X has become the dominant OS on the Macintosh platform and is currently the default OS on all new Macintosh computers. Mac OS X is a complex and powerful operating system for which no documentation is provided by Apple outside of the Apple Help system, which contains very limited information. Special Edition Using Mac OS X Panther provides the in-depth, wide ranging coverage that enables Mac users to get the most out of the operating system and included

tools. This book explains how to get the most out of the core OS, including the Finder, desktop, and system customization. The book also shows readers how to use OS X's Internet applications for email, Web surfing, and .mac for publishing content on the Net. One of the book's major strengths is the extensive coverage of iTunes, iPhoto, iDVD, and iMovie. QuickTime and QuickTime Pro are also covered. The book helps readers understand and configure the technologies to expand their systems.

 **Switching to a Mac For Dummies** Arnold Reinhold,2011-09-07 Learn how to make the switch from PC to Mac a completely smooth transition The number of Mac users continues to increase significantly each year. If you are one of those people and are eager but also anxious about making the switch, then fear not! This friendly guide skips the jargon to deliver you an easy-to-read, understandable introduction to the Macintosh computer. Computer guru Arnold Reinhold walks you through the Mac OS, user interface, and icons. You'll learn how to set up your Mac, move your files from your PC to your Mac, switch applications, get your Mac online, network your Mac, secure your Mac, work with the iLife suite, troubleshoot common problems, and more. Dives in to helping you make the switch from PC to Mac as smooth and effortless as possible Walks you through the latest features of Mac OS X Lion to help you take advantage of all the cool things your Mac can do that you might not know about Offers clear instructions for working with the iLife applications, running Windows on your Mac

*4*

via Boot Camp, networking your Mac, and switching your family or your business to a Mac Shares essential advice for troubleshooting common problems and provides easy tips for keeping your Mac happy Switching to Mac For Dummies, Mac OS X Lion Edition is all you need to switch to a Mac and never look back!

 **OS X Support Essentials 10.11 - Apple Pro Training Series (includes Content Update Program)** Kevin M. White,Gordon Davisson,2015-12-22 This is the official curriculum of the Apple El Capitan 101: OS X Support Essentials 10.11 course and preparation for Apple Certified Support Professional (ACSP) 10.11 certification–as well as a top-notch primer for anyone who needs to support, troubleshoot, or optimize OS X El Capitan. This guide provides comprehensive coverage of El Capitan and is part of the Apple Pro Training series–the only Apple-certified books the market. Designed for support technicians, help desk specialists, and ardent Mac users, this guide takes you deep inside the El Capitan operating system. Readers will find in-depth, step-by-step instruction on everything from installing and configuring El Capitan to managing networks and system administration. Whether you run a computer lab or an IT department, you'll learn to set up users, configure system preferences, manage security and permissions, use diagnostic and repair tools, troubleshoot peripheral devices, and more–all on your way to preparing for the industry-standard ACSP certification. Covers updated system utilities and new features of OS X El Capitan. Features authoritative explanations of

underlying technologies, troubleshooting, system administration, and much more. Focused lessons take you step by step through practical, realworld tasks. Lesson files and bonus material available for download–including lesson review questions summarizing what you've learned to prepare you for the Apple certification exam. Web Edition provides full text of the book as part of our Content Update Program with revised content for significant software updates. This book is part of Peachpit's Content Update Program. As Apple updates features of OS X El Capitan, sections of this book may be updated or new sections may be added to cover significant updates to the software. The updates will be delivered to you via a free Web Edition of this book, which can be accessed with any Internet connection. For details about accessing the Web Edition, please see the About This Guide section of your book.

 **Professional Cocoa Application Security** Graham J. Lee,2010-05-13 The first comprehensive security resource for Mac and iPhone developers The Mac platform is legendary for security, but consequently, Apple developers have little appropriate security information available to help them assure that their applications are equally secure. This Wrox guide provides the first comprehensive go-to resource for Apple developers on the available frameworks and features that support secure application development. While Macs are noted for security, developers still need to design applications for the Mac and the iPhone with security in mind; this guide offers the first comprehensive reference to Apple's application

*6*

security frameworks and features Shows developers how to consider security throughout the lifecycle of a Cocoa application, including how Mac and iPhone security features work and how to leverage them Describes how to design, implement, and deploy secure Mac and iPhone software, covering how user configurations affect application security, the keychain feature, how to maximize filesystem security, how to write secure code, and much more Professional Cocoa Application Security arms Apple developers with essential information to help them create Mac and iPhone applications as secure as the operating system they run on.

 *OS X Support Essentials 10.10* Kevin M. White,Gordon Davisson,2015 This is the official curriculum of the Apple Yosemite 101: OS X Support Essentials 10.10 course and preparation for Apple Certified Support Professional (ACSP) 10.10 certification-as well as a top-notch primer for anyone who needs to support, troubleshoot, or optimize OS X Yosemite. This guide provides comprehensive coverage of Yosemite and is part of the Apple Pro Training series-the only Applecertified books the market. Designed for support technicians, help desk specialists, and ardent Mac users, this guide takes you deep inside the Yosemite operating system. Readers will find indepth, step-by-step instruction on everything from installing and configuring Yosemite to managing networks and system administration. Whether you run a computer lab or an IT department, you'll learn to set up users, configure system preferences, manage security and permissions, use diagnostic and repair tools, troubleshoot

peripheral devices, and more-all on your way to preparing for the industry-standard ACSP certification. Covers updated system utilities and new features of OS X Yosemite. Features authoritative explanations of underlying technologies, troubleshooting, system administration, and much more. Focused lessons take you step by step through practical, realworld tasks. Lesson files and bonus material available for download-including lesson review questions summarizing what you've learned to prepare you for the Apple certification exam.

 *Apple Pro Training Series* Kevin M. White,Gordon Davisson,2015-01-12 This is the official curriculum of the Apple Yosemite 101: OS X Support Essentials 10.10 course and preparation for Apple Certified Support Professional (ACSP) 10.10 certification–as well as a top-notch primer for anyone who needs to support, troubleshoot, or optimize OS X Yosemite. This guide provides comprehensive coverage of Yosemite and is part of the Apple Pro Training series–the only Applecertified books the market. Designed for support technicians, help desk specialists, and ardent Mac users, this guide takes you deep inside the Yosemite operating system. Readers will find indepth, step-by-step instruction on everything from installing and configuring Yosemite to managing networks and system administration. Whether you run a computer lab or an IT department, you'll learn to set up users, configure system preferences, manage security and permissions, use diagnostic and repair tools, troubleshoot peripheral devices, and more–all on your way to

*8*

preparing for the industry-standard ACSP certification. Covers updated system utilities and new features of OS X Yosemite. Features authoritative explanations of underlying technologies, troubleshooting, system administration, and much more. Focused lessons take you step by step through practical, realworld tasks. Lesson files and bonus material available for download–including lesson review questions summarizing what you've learned to prepare you for the Apple certification exam.

 **Information Security Practice and Experience** Robert Deng,Feng Bao,Guilin Wang,Jian Shen,Mark Ryan,Weizhi Meng,Ding Wang,2021-12-16 This book constitutes the refereed proceedings of the 16th International Conference on Information Security Practice and Experience, ISPEC 2021, held in Nanjing, China, in December 2021. The 23 full papers presented in this volume were carefully reviewed and selected from 94 submissions. The conference focus on new information security technologies, including their applications and their integration with IT systems in various vertical sectors.

 **Mac OS X Panther** Mark L. Chambers,Erick Tejkowski,2004 \* The Top 100 Simplified series helps visual learners work smarter by teaching them tips, tricks, and techniques for getting more done in less time\* Provides users with new insights into using the latest version of Apple's operating system-Panther\* Packed with time-saving tips, cool secrets, and productivity tricks, this book takes a reader's knowledge of Mac OS X Panther beyond the basics\* Presents a taskoriented approach in a highly visual format consisting of two-page tutorials with step-by-step screen shots in full color on every page

 Designer's Guide to Mac OS X Tiger Jeff Gamet,2006-06-20 You held off on moving to Mac OS X until your bread-and-butter applications made the jump, and now you're thinking of moving up to Tiger. This book is especially geared toward designers who've become comfortable working under Mac OS X and are ready now to make the Tiger transition. Designer and prepress pro Jeff Gamet focuses on the Mac OS X Tiger features that matter most to illustrators, designers, and other graphic professionals. He explains not only how things work in Mac OS X Tiger, but how Tiger enables users to work efficiently and effectively. In chapters devoted to fonts, printing, PDF, color management, networking, the Mac's built-in design tools, and much more, readers will learn how to: \* Solve the nitty-gritty issues designers confront daily \* Improve production workflow and avoid common problems \* Optimize, maintain, and secure your network, whether you work in a complex office environment or a small graphics studio

 Apple Training Series Kevin M. White,2010-04-16 Apple Training Series: Mac OS X v10.5 Deployment v10.5 uses a combination of task-based instruction and strong visuals to teach intermediate and advanced users how to deploy a wide range of files and systems to multiple users in a large organization. Author Kevin White takes readers through the deployment of software, ranging from individual files, to complete systems, to multiple users, discussing the range of methodologies used.

Intermediate users will learn how to use Apple deployment tools, including Disk Utility, PackageMaker, Apple Software Restore, and NetBoot. Advanced users will learn how to customize deployment solutions with scripts to provide postinstallation configuration. Throughout the book, users learn how to tie all of the solutions together to create fully integrated software and hardware deployment plans..

 **Ansible For Security by Examples** Luca Berton,2022-03-14 Ansible is an Open Source IT automation tool. This book contains all of the obvious and not-so-obvious best practices of Ansible automation for Security and Compliance. Every successful IT department needs automation nowadays for bare metal servers, virtual machines, could, containers, and edge computing. Automate your IT journey with Ansible automation technology. You are going to start with the installation of Ansible in Enterprise Linux, Community Linux, Windows, and macOS using the most command package manager and archives. Each of the 100+ lessons summarizes a module: from the most important parameter to some Ansible code and reallife usage. Each code is battle proved in the real life. Simplifying mundane activities like creating a text file, extracting and archiving, fetching a repository using HTTPS or SSH connections could be automated with some lines of code and these are only some of the long lists included in the course. There are some Ansible codes usable in all the Linux systems, some specific for RedHat-like, Debian-like, and Windows systems. The 20+ Ansible troubleshooting lesson teaches you how to read the error message, how to reproduce, and the process of troubleshooting and resolution. Are you ready to automate your day with Ansible? Examples in the book are tested with the latest version of Ansible 2.9+ and Ansible Core 2.11+.

 **Easy Mac OS X V10.3 Panther** Kate Binder,2004 Demonstrates the operating system's basic features, including working with files and folders, installing applications, Internet access, customizing and setting system preferences, and using a printer and scanner.

 *Enterprise Mac Security: Mac OS X* CHARLES EDGE,Daniel O'Donnell,2015-12-30 Enterprise Mac Security is a definitive, expert-driven update of the popular, slash-dotted first edition which was written in part as a companion to the SANS Institute course for Mac OS X. It contains detailed Mac OS X security information, and walkthroughs on securing systems, including the new 10.11 operating system. A common misconception in the Mac community is that Mac's operating system is more secure than others. While this might be have been true in certain cases, security on the Mac has always still been a crucial issue. With the release of OS X 10.11, the operating system is taking large strides in getting even more secure. Even still, when sharing is enabled or remote control applications are installed, Mac OS X faces a variety of security threats, whether these have been exploited or not. This book caters to both the beginning home user and the seasoned security professional not accustomed to the Mac, establishing best practices for Mac OS X for a wide audience. The authors of this book are

seasoned Mac and security professionals, having built many of the largest network infrastructures for Apple and spoken at both DEFCON and Black Hat on OS X security. What You Will Learn The newest security techniques on Mac OS X from the best and brightest Security details of Mac OS X for the desktop and server, and how to secure these systems The details of Mac forensics and Mac hacking How to tackle Apple wireless security Who This Book Is For This book is for new users, switchers, power users, and administrators that need to make sure their Mac systems are secure.

 *Mac OS X Leopard* Mike Lee,Scott Meyers,2008-05-14 Mac OS X Leopard: Beyond the Manual is written for the sophisticated computer user who would find an introductory manual tedious. Features new to Leopard are emphasized, as are complex features that, though available in earlier versions of OS X, were not readily accessible. The narrative is fast-paced, concise, and respectful of the reader's familiarity with earlier versions of the program.

 **MacBook For Dummies** Mark L. Chambers,2006-11-13 Tired of being tethered to your desktop computer? If you're ready to break free with a laptop, the new MacBook could be just what you're looking for. In addition to the freedom to work wherever you happen to be, a MacBook offers you A portable darkroom with iPhoto Mobile music, podcasts, and Internet radio GarageBand software that lets you make your own music The ability to create and share original movies and DVDs Safari, a safer and ultra-cool Web browser, and all the other OS X advantages Whether you already have your new

MacBook or are still weighing the pros and cons of various models, MacBook For Dummies is a valuable resource. For newcomers to laptop land, it's packed with basic information about using and caring for Mac laptops. It also walks you through Mac OS X, the revolutionary Macintosh operating system that makes your laptop tick. Then it's on to all the fun stuff you can do with your MacBook, like making music, editing photos and turning them into a book, creating DVDs on the road, or adding a wireless keyboard. MacBook For Dummies will help you Set up your MacBook and get acquainted with all the features of the Mac OS X Tiger operating system Use the Safari Web browser and Apple's .Mac Internet subscriber service, connect your MacBook to a printer, and communicate with your cell phone or PDA Connect to a wired or wireless network Make the most of the iLife applications that come with your MacBook—iTunes, iPhoto, iMovie HD, iDVD, and GarageBand Keep your MacBook and your data safe, troubleshoot any problems, and maintain your system Popular For Dummies author Mark Chambers has loaded this fun book with tips, ideas, and his famous Mark's Maxims—power user advice that will guide you around the pitfalls and make you a Macxpert in no time. From latptop basics all the way to upgrading and adding memory, MacBook For Dummies will be your MacBook's best friend.

 Cyber Smart Bart R. McDonough,2018-12-06 An easy-to-read guide to protecting your digital life and your family online The rise of new technologies in our lives, which has taken us from powerful mobile phones to fitness trackers and smart appliances in under a decade, has also

*14*

raised the need for everyone who uses these to protect themselves from cyber scams and hackers. Every new device and online service you use that improves your life also opens new doors for attackers looking to discover your passwords, banking accounts, personal photos, and anything else you want to keep secret. In Cyber Smart, author Bart McDonough uses his extensive cybersecurity experience speaking at conferences for the FBI, major financial institutions, and other clients to answer the most common question he hears: "How can I protect myself at home, on a personal level, away from the office?" McDonough knows cybersecurity and online privacy are daunting to the average person so Cyber Smart simplifies online good hygiene with five simple "Brilliance in the Basics" habits anyone can learn. With those habits and his careful debunking of common cybersecurity myths you'll be able to protect yourself and your family from: Identify theft Compromising your children Lost money Lost access to email and social media accounts Digital security is one of the most important, and least understood, aspects of our daily lives. But it doesn't have to be. Thanks to its clear instruction, friendly tone, and practical strategies, Cyber Smart will help you rest more easily, knowing you and your family are protected from digital attack.

 **Taking Your OS X Lion to the Max** Steve Sande,Michael Grothaus,Dave Caolo,2011-12-14 The Mac has come a long way, and OS X Lion is the best version yet of Apple's desktop and laptop operating system. Stable, powerful, and versatile,

the Mac allows you to do everyday tasks with ease. Taking Your OS X Lion to the Max walks you through the awesome features and apps standard on the Mac and the new OS X 10.7 Lion to help you become a true power user. You'll discover keyboard shortcuts and gestures to help save time—whether you're on a iMac, Mac mini, Macbook Pro, Air, or other Mac computer. In terms of apps, you'll learn about iLife, iCal, Mail, Mac App Store, Safari, Address Book and more. You'll see how to use amazing built-in applications like Time Machine, Photo Booth, and Front Row. Also, you'll learn how connect to your other Apple devices like iPhone or iPad, Apple TV and more. You'll sync, work and play remotely, file and screen share, make your Mac secure, or even make your Mac a Windows PC. After reading this book, you will be able to fully leverage your Mac and the new OS X. And, have some fun, too!

 **macOS Support Essentials 10.12 - Apple Pro Training Series** Kevin M. White,Gordon Davisson,2017-01-30 This is the eBook of the printed book and may not include any media, website access codes, or print supplements that may come packaged with the bound book. Apple Pro Training Series: macOS Support Essentials 10.12 The Apple-Certified Way to Learn This is the official curriculum of the macOS Support Essentials 10.12 course and preparation for Apple Certified Support Professional (ACSP) 10.12 certification—as well as a top-notch primer for anyone who needs to support, troubleshoot, or optimize macOS Sierra. The only Apple-certified book on the market, this guide is designed for

support technicians, help desk specialists, and ardent Mac users and takes you deep inside the macOS Sierra operating system. You'll find indepth, step-by-step instruction on everything from installing and configuring macOS Sierra to managing networks and system administration—all on your way to preparing for the industry-standard ACSP certification. Covers updated system utilities and new features of macOS Sierra, including Siri and Optimized Storage. Features authoritative explanations of underlying technologies, troubleshooting, system administration, and much more. Focused lessons take you step by step through practical, realworld tasks. Lesson files and bonus material available for download—including lesson review questions to help prepare you for the Apple certification exam. Web Edition provides full text of the book available online as part of our Content Update Program with revised content for significant software updates.

As recognized, adventure as capably as experience not quite lesson, amusement, as well as arrangement can be gotten by just checking out a books **Secure File Vault 10** next it is not directly done, you could agree to even more in the region of this life, roughly the world.

We give you this proper as well as simple quirk to get those all. We present Secure File Vault 10 and numerous books collections from fictions to scientific research in any way. among them is this Secure File Vault 10 that can be your partner.

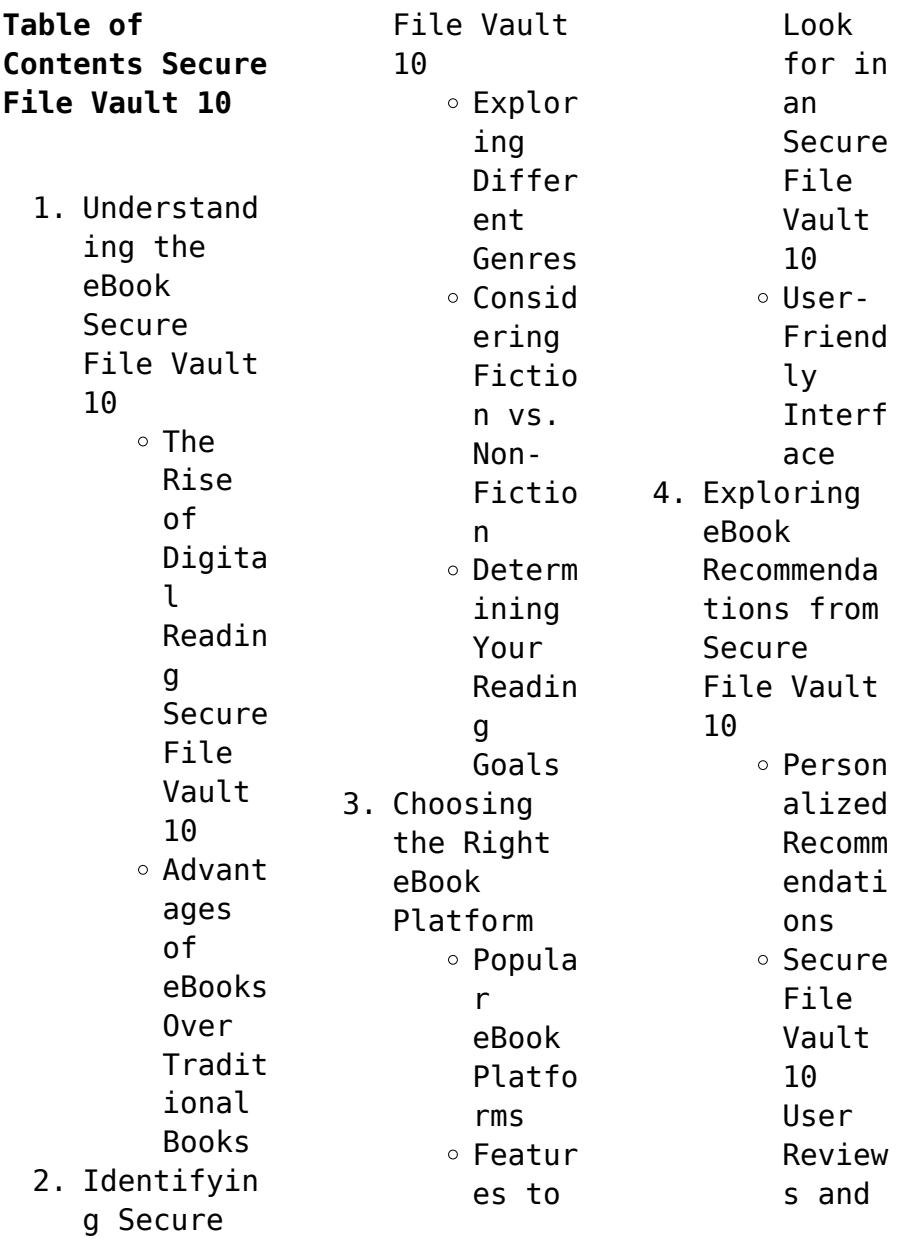

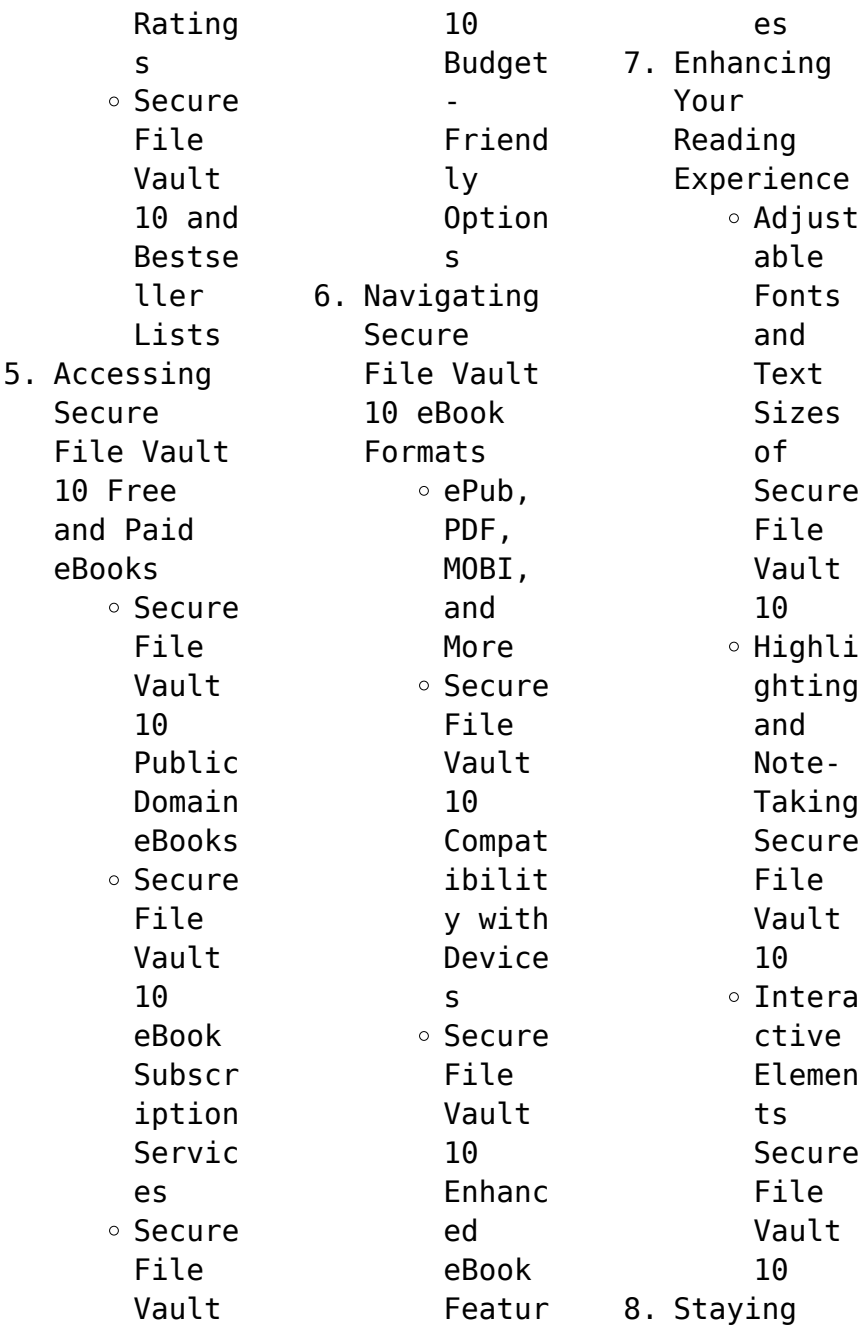

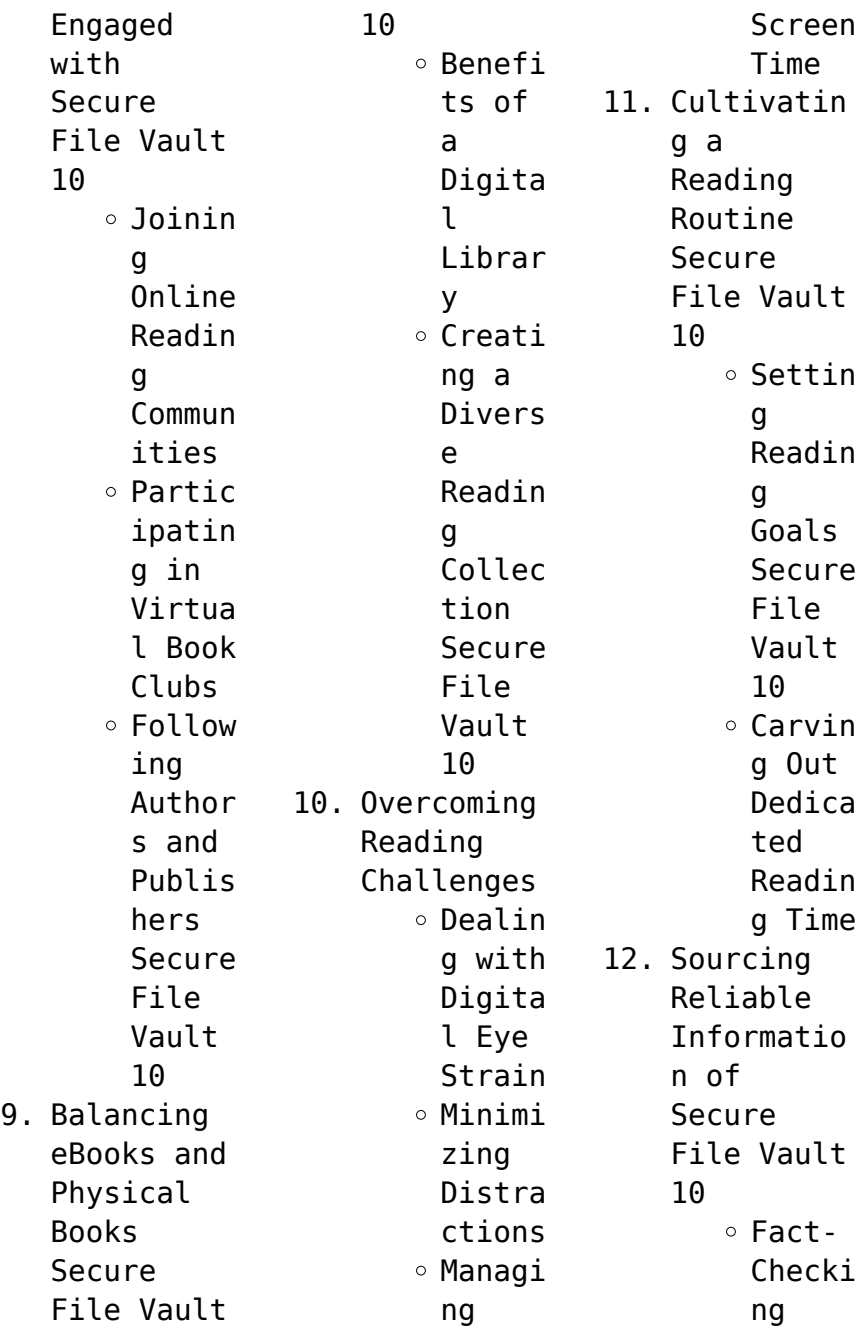

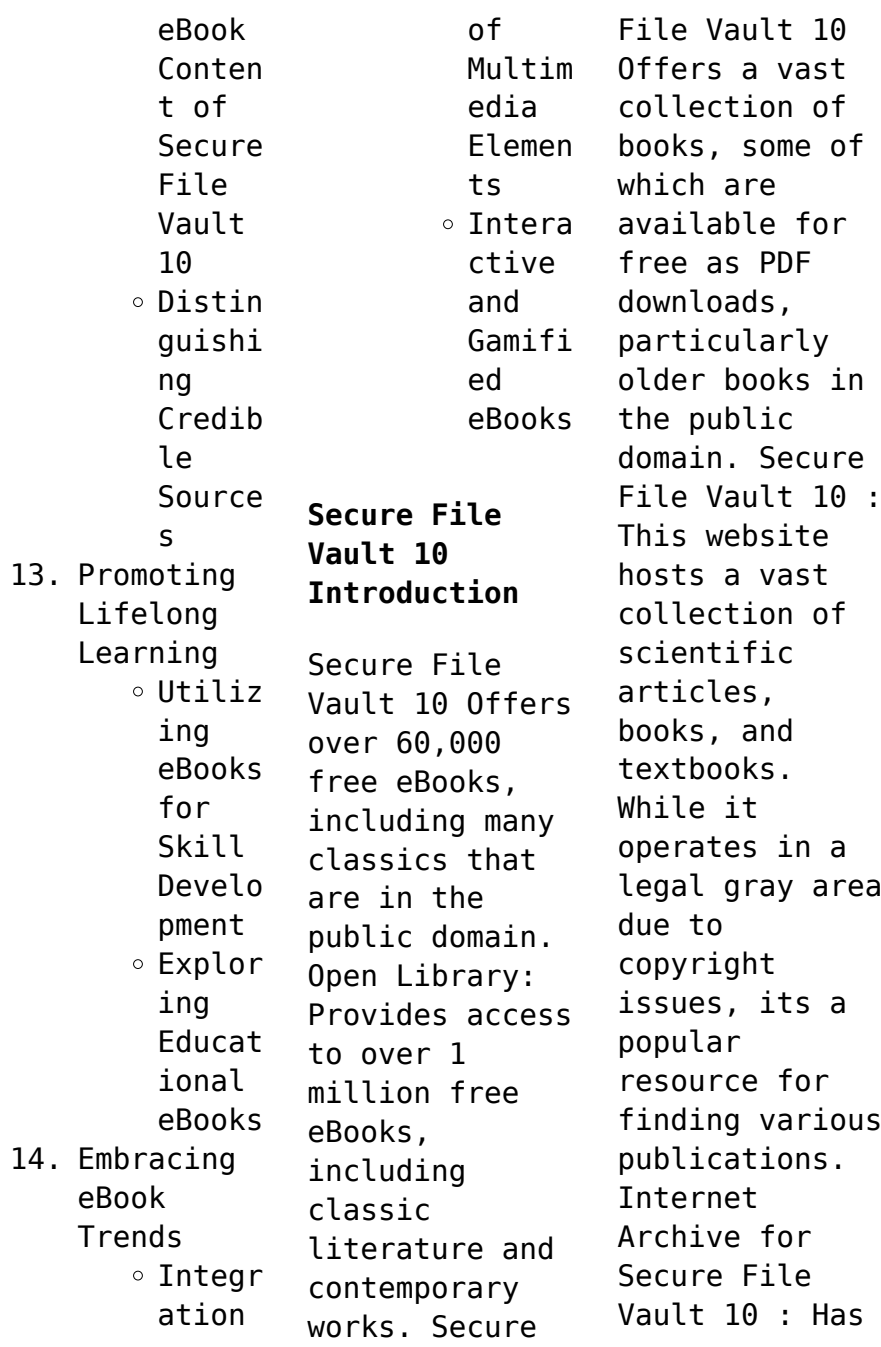

an extensive collection of digital content, including books, articles, videos, and more. It has a massive library of free downloadable books. FreeeBooks Secure File Vault 10 Offers a diverse range of free eBooks across various genres. Secure File Vault 10 Focuses mainly on educational books, textbooks, and business books. It offers free PDF downloads for educational purposes. Secure File Vault 10 Provides a large selection of free eBooks in different genres, which are available for download in various formats, including PDF. Finding specific Secure File Vault 10, especially related to Secure File Vault 10, might be challenging as theyre often artistic creations rather than practical blueprints. However, you can explore the following steps to search for or create your own Online Searches: Look for websites, forums, or blogs dedicated to Secure File Vault 10,

Sometimes enthusiasts share their designs or concepts in PDF format. Books and Magazines Some Secure File Vault 10 books or magazines might include. Look for these in online stores or libraries. Remember that while Secure File Vault 10, sharing copyrighted material without permission is not legal. Always ensure youre either creating your own or obtaining them from legitimate sources that allow sharing and downloading.

Library Check if your local library offers eBook lending services. Many libraries have digital catalogs where you can borrow Secure File Vault 10 eBooks for free, including popular titles.Online Retailers: Websites like Amazon, Google Books, or Apple Books often sell eBooks. Sometimes, authors or publishers offer promotions or free periods for certain books.Authors Website Occasionally, authors provide excerpts or short stories

for free on their websites. While this might not be the Secure File Vault 10 full book , it can give you a taste of the authors writing style.Subscript ion Services Platforms like Kindle Unlimited or Scribd offer subscriptionbased access to a wide range of Secure File Vault 10 eBooks, including some popular titles.

**FAQs About Secure File Vault 10 Books**

> 1. Where can I buy Secure

File Vault 10 books? Bookstores : Physical bookstores like Barnes & Noble, Waterstone s, and independen t local stores. Online Retailers: Amazon, Book Depository , and various online bookstores offer a wide range of books in physical and digital formats. 2. What are the different

book

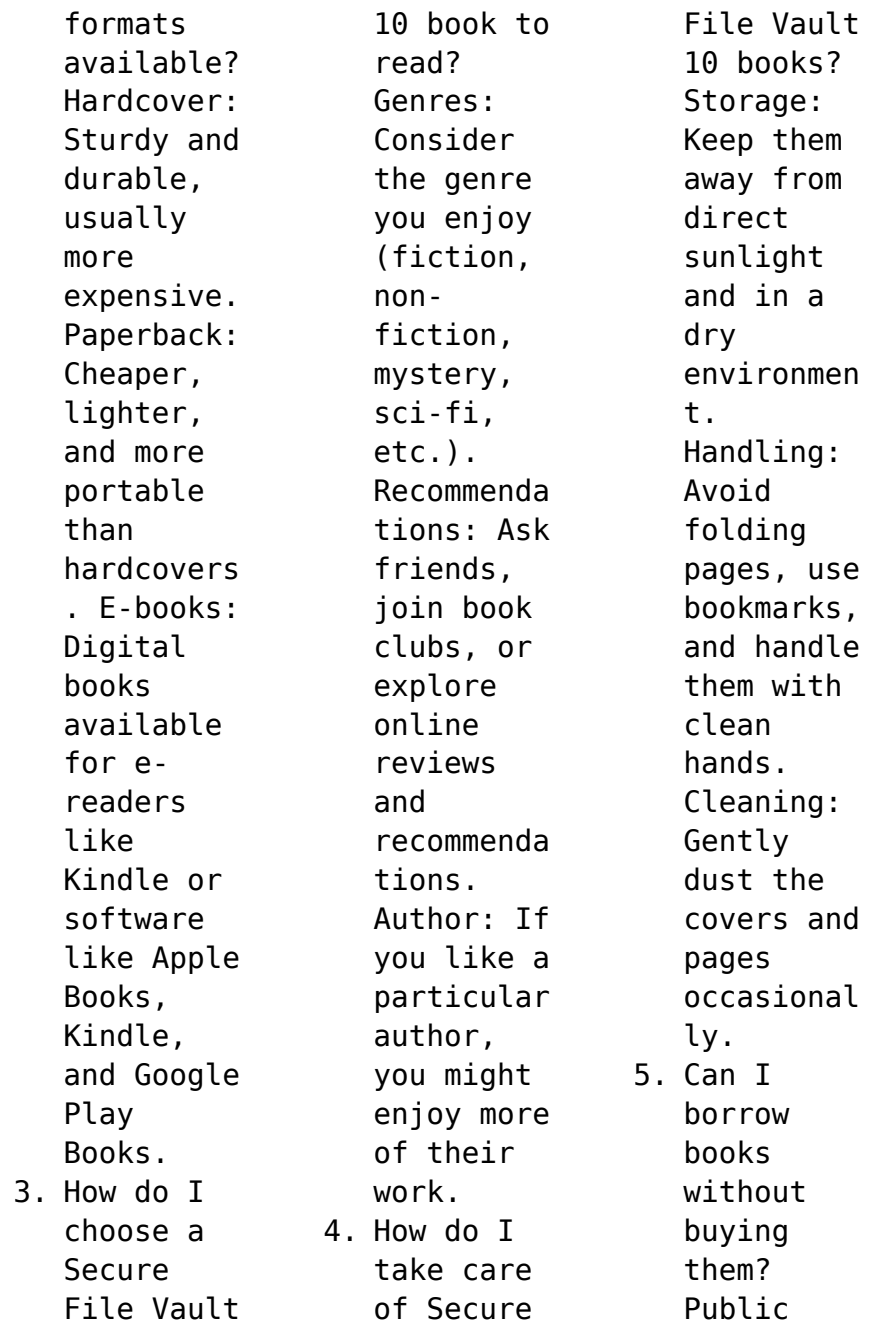

Libraries: Local libraries offer a wide range of books for borrowing. Book Swaps: Community book exchanges or online platforms where people exchange books. 6. How can I track my reading progress or manage my book collection ? Book Tracking Apps: Goodreads, LibraryThi ng, and Book Catalogue

are popular apps for tracking your reading progress and managing book collection s. Spreadshee ts: You can create your own spreadshee t to track books read, ratings, and other details. 7. What are Secure File Vault 10 audiobooks , and where can I find them? Audiobooks : Audio

recordings of books, perfect for listening while commuting or multitaski ng. Platforms: Audible, LibriVox, and Google Play Books offer a wide selection of audiobooks . 8. How do I support authors or the book industry? Buy Books: Purchase books from authors or independen t bookstores . Reviews:

Leave reviews on platforms like Goodreads or Amazon. Promotion: Share your favorite books on social media or recommend them to friends. 9. Are there book clubs or reading communitie s I can join? Local Clubs: Check for local book clubs in libraries or community centers. Online Communitie  $\leq$ : Platforms

like Goodreads have virtual book clubs and discussion groups. 10. Can I read Secure File Vault 10 books for free? Public Domain Books: Many classic books are available for free as theyre in the public domain. Free Ebooks: Some websites offer free e-books legally, like Project

Gutenberg or Open Library. **Secure File Vault 10 :** Química. Solucionario. Chang & Goldsby. 11va edición. ... (Chemistry. Solutions manual. 11th edition). 697 Pages. Química. Solucionario. Chang & Goldsby. 11va edición. (Chemistry. Solutions manual. 11th edition) ... Chemistry - 11th Edition - Solutions and Answers Find step-by-step solutions and answers to Chemistry - 9780073402680,

as well as thousands of textbooks so you can move forward with confidence. Student Solutions Manual for Chemistry by Raymond ... Student Solutions Manual for Chemistry by Raymond Chang (2012-01-19) [Raymond Chang; Kenneth Goldsby;] on Amazon.com. \*FREE\* shipping on qualifying offers. Student Solutions Manual for Chemistry by Chang, Raymond The Student Solutions Manual is written by Brandon J. Cruickshank

(Northern Arizona University), Raymond Chang, and Ken Goldsby. Student solutions manual to accompany Chemistry ... Student solutions manual to accompany Chemistry, eleventh edition, [by] Raymond Chang, Kenneth A. Goldsby. Show more ; Genre: Problems and exercises ; Physical ... Student Solutions Manual for Chemistry | Rent Student Solutions Manual for Chemistry11th edition ;

ISBN-13: 9780077386542 ; Authors: Raymond Chang, Kenneth Goldsby ; Full Title: Student Solutions Manual for ... Student Solutions Manual For Chemistry 11th Edition ... Access Student Solutions Manual for Chemistry 11th Edition Chapter 10 Problem 95P solution now. Our solutions are written by Chegg experts so you can be ... Chemistry - Student Solution Manual 11th edition TheStudent Solutions Manualis written by

Brandon J.Cruickshank (Northern Arizona University), RaymondChang, and Ken Goldsby. Raymond Goldsby Chang | Get Textbooks Student Solutions Manual for Chemistry(11th Edition) by Raymond Chang, Kenneth A. Goldsby, Brandon Cruickshank, Robert Powell Paperback, 656 Pages ... solutionsmanualchemistrychapter-11 Chemistry Chang 11th Edition Solutions Manual Click here to download the

11th ISBN-10: 0073402680 Type: Solutions Manual This is a sample chapter. 11. PROJECT 1: Management Mogul Day 4 The following is one of many possible solutions to this lesson: 2. Start a new business using Actions>>Start New Business. Choose a 5000 sq. ft. (10x10 grid). PROJECT 1: Management Mogul 1. Start a new business using Actions>>Start New Business. Choose a 5000 sq. ft. (10x10 grid) manufacturing floor size. Virtual Business

Management Mogul Cheat Pdf Virtual Business Management Mogul Cheat Pdf. INTRODUCTION Virtual Business Management Mogul Cheat Pdf (PDF) cheat sheet management mogul project day 1.pdf PROJECT 1: Management Mogul GOAL:Average profit of \$20,000 or greater over four consecutive weeks. (Total profit for the four weeks greater than or equal to ... Business management simulation for

high school students Virtual Business Management is an interactive, online business simulation that teaches high school students how to run a business successfully. Here are more hints for the Virtual... - Knowledge Matters Here are more hints for the Virtual Business Challenge. These hints are for the FBLA Virtual Business Management challenge. Drugs & Society by Hanson, Glen R. Drugs and Society ; Clean: Overcoming

Addiction and Ending America's Greatest Tragedy. Drugs and Society: 9781284110876 Drugs and Society, Thirteenth Edition is written on a personal level and directly addresses college students by incorporating individual drug use and abuse ... Drugs & Society: 9781284197853 As a longstanding, reliable resource Drugs & Society, Fourteenth Edition ... Glen R. Hanson, PhD, DDS; Peter J. Venturelli, PhD; Annette E.

Fleckenstein .. . Drugs and Society Drugs and Society. Front Cover. Glen R. Hanson, Peter J. Venturelli, Annette E. Fleckenstein. Jones & Bartlett Learning, 2006 - Drug abuse - 587 pages. Drugs ... Glen R. Hanson; Peter J. Venturelli; Annette E. Fleckenstein Chapter 1 Introduction to Drugs and Society ; Chapter 2 Explaining Drug Use and Abuse ; Chapter 3 Drug Use, Regulation, and the Law ; Chapter 4 Homeostatic

Systems ... Drugs & Society - Glen R. Hanson, Peter J. Venturelli ... Drugs & Society. Authors, Glen R. Hanson, Peter J. Venturelli, Annette E. Fleckenstein. Edition, 14. Publisher, Jones & Bartlett Learning, 2020. ISBN ... Drugs and Society 13th edition 9781284110876 Drugs and Society 13th Edition is written by Glen R. Hanson and published by Jones & Bartlett Learning. The Digital and eTextbook ISBNs for Drugs

and ... Drugs And Society by Glen R. Hanson The Tenth Edition of Drugs and Society clearly illustrates the impact of drug use and abuse on the lives of ordinary people and provides students with a ... Drugs & Society 14th edition 9781284197853 1284197859 Rent Drugs & Society 14th edition (978-1284197853 ) today, or search our site for other textbooks by Glen Hanson. Every textbook comes with a 21-day "Any ... Drugs and Society (Hanson, Drugs and Society) If you liked Drugs and Society (Hanson, Drugs and Society) you may also like: 12 Steps for Birth Parent Grief: navigating the adoption grief process.

Best Sellers - Books ::

[sharing a shell](https://www.freenew.net/textbook-solutions/Resources/?k=sharing_a_shell_julia_donaldson.pdf) [julia donaldson](https://www.freenew.net/textbook-solutions/Resources/?k=sharing_a_shell_julia_donaldson.pdf) [seven sisters](https://www.freenew.net/textbook-solutions/Resources/?k=Seven-Sisters-Of-North-East.pdf) [of north east](https://www.freenew.net/textbook-solutions/Resources/?k=Seven-Sisters-Of-North-East.pdf) [self awareness](https://www.freenew.net/textbook-solutions/Resources/?k=Self-Awareness-Workbook-For-Social-Workers-The.pdf) [workbook for](https://www.freenew.net/textbook-solutions/Resources/?k=Self-Awareness-Workbook-For-Social-Workers-The.pdf) [social workers](https://www.freenew.net/textbook-solutions/Resources/?k=Self-Awareness-Workbook-For-Social-Workers-The.pdf) [the](https://www.freenew.net/textbook-solutions/Resources/?k=Self-Awareness-Workbook-For-Social-Workers-The.pdf) [scott foresman](https://www.freenew.net/textbook-solutions/Resources/?k=scott_foresman_everyday_spelling_grade_8_answers.pdf) [everyday](https://www.freenew.net/textbook-solutions/Resources/?k=scott_foresman_everyday_spelling_grade_8_answers.pdf) [spelling grade](https://www.freenew.net/textbook-solutions/Resources/?k=scott_foresman_everyday_spelling_grade_8_answers.pdf) [8 answers](https://www.freenew.net/textbook-solutions/Resources/?k=scott_foresman_everyday_spelling_grade_8_answers.pdf) [seize the day](https://www.freenew.net/textbook-solutions/Resources/?k=seize_the_day_meaning_in_tagalog.pdf) [meaning in](https://www.freenew.net/textbook-solutions/Resources/?k=seize_the_day_meaning_in_tagalog.pdf) [tagalog](https://www.freenew.net/textbook-solutions/Resources/?k=seize_the_day_meaning_in_tagalog.pdf) [scott foresman](https://www.freenew.net/textbook-solutions/Resources/?k=scott_foresman_science_lab_manual_grade_5.pdf) [science lab](https://www.freenew.net/textbook-solutions/Resources/?k=scott_foresman_science_lab_manual_grade_5.pdf) [manual grade 5](https://www.freenew.net/textbook-solutions/Resources/?k=scott_foresman_science_lab_manual_grade_5.pdf) [sharepoint 2013](https://www.freenew.net/textbook-solutions/Resources/?k=sharepoint-2013-enterprise-content-management.pdf)

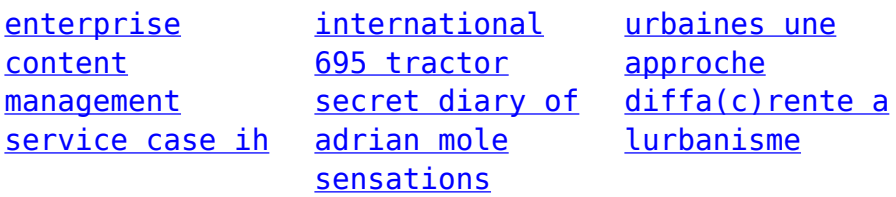